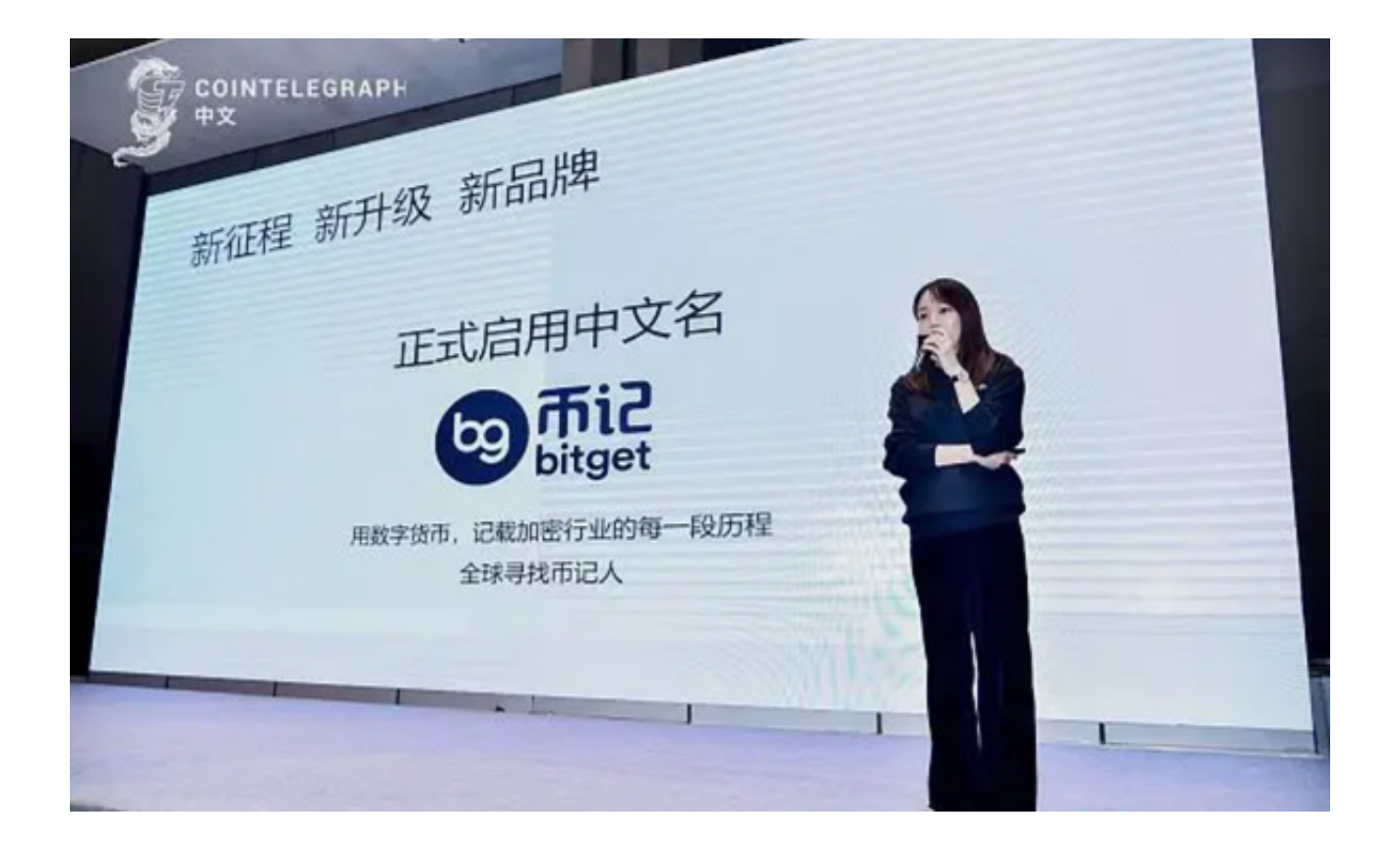

 Bitget是一家全球性的数字货币交易平台,在国内也拥有广泛的用户群体。根据国 家有关政策,目前不能在国内运营的数字货币交易平台,这也意味着Bitget的运营 在国内是受到限制的。

 但是,虽然数字货币交易在国内仍然存在一定限制,但国家政策也在不断调整。 一些地方政府也对数字货币的合法化进行了探索和试验。因此,随着中国数字货币 法规的进一步完善和落实,未来可能会有新的转变。

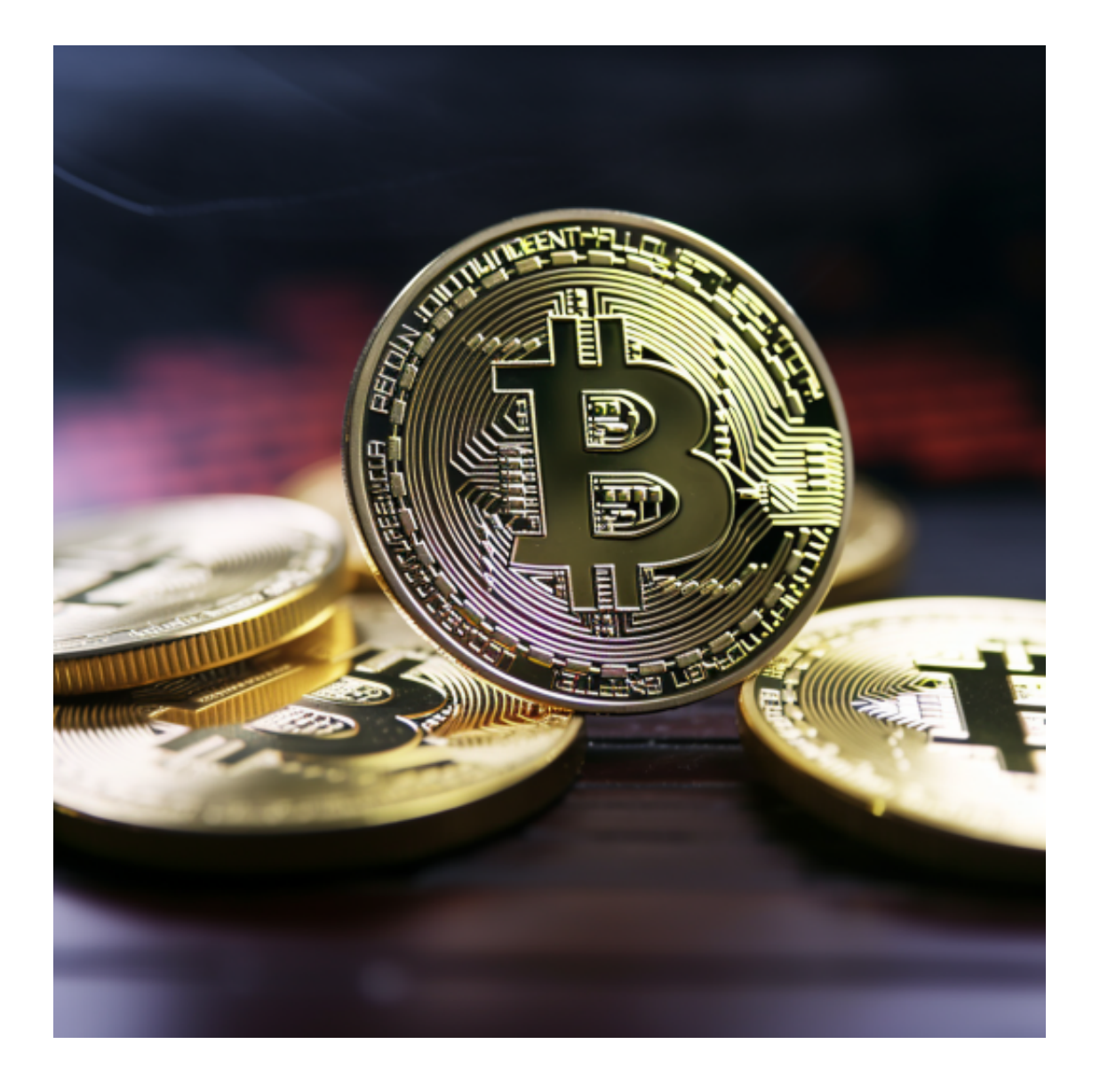

 Bitget是一家注册于新加坡的数字货币交易平台,但是其在国内的合法性存在一些 小小的争议。以下是一些相关的观点:

(1)Bitget官方称其在新加坡注册,不受中国法律管辖,因此在国内合法。

(2)一些专家认为, 虽然Bitget在新加坡注册, 但是其在国内提供数字货币交易 服务,需要遵守中国的相关法律法规。

(3)一些用户认为, 虽然Bitget在国内存在法律风险, 但是其提供的数字货币交 易服务非常便捷和安全,因此仍然有很多用户选择使用。

 总体而言,Bitget在国内的合法性存在一定的争议,但在全球范围内均属于合法的 数字货币交易平台。

## **智行理财网** Bitget交易平台在中国合法的吗 带大家了解一下

无论是Bitget还是其他数字货币交易平台,都存在一定的法律风险。以下是一些数 字货币交易的法律风险:

(1)监管风险:随着国内数字货币交易的监管趋严,数字货币交易平台需要遵守 相关法律法规,否则可能会面临监管风险。

 (2)合规风险:数字货币交易平台需要遵守反洗钱、反恐怖融资等相关法律法规 ,否则可能会面临合规风险。

(3)安全风险:数字货币交易平台需要采取多重安全措施,保障用户的交易安全 和数字货币安全,否则可能会面临安全风险。

 对于想要进行数字货币交易的用户,可以下载Bitget app随时进行交易,打开你 的手机浏览器,输入Bitget交易所的官方网址,在网页的顶部,你会看到一个"Ap p下载"的选项,点击它进入下载页面。在下载页面上,你会看到"iOS"和"And roid"两个选项,选择适用于你手机系统的版本,并点击下载按钮,系统会提示你 进行下载确认,点击确定开始下载,下载完成后,你可以在手机上找到并安装Bitg et的app,安装完成后,打开app并按照指示进行注册和登录即可进行数字货币交 易。